# Смоленское областное государственное бюджетное учреждение дополнительного образования

**«ЦЕНТР РАЗВИТИЯ ТВОРЧЕСТВА ДЕТЕЙ И ЮНОШЕСТВА»**

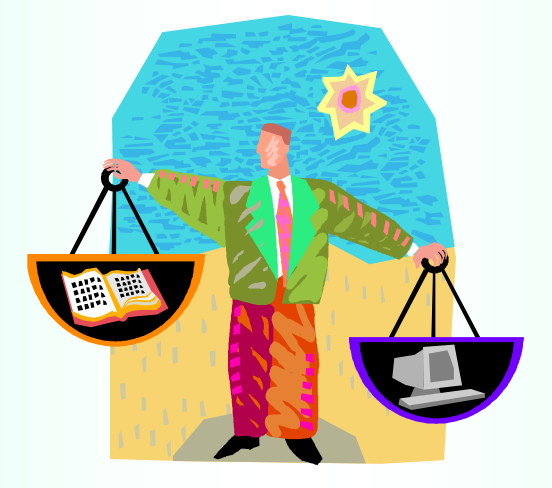

# **Методическая разработка**

# **«Компьютер и твое здоровье»**

#### **ЗАБЕЛЛО Марина Леонидовна,**

педагог дополнительного образования СОГБУДО «Центр развития творчества детей и юношества»

Смоленск 2016

# **БЕСЕДА** «Компьютер и твое здоровье»

Цель: определить влияние компьютера на человека и дать рекомендации по сохранению здоровья при работе за компьютером.

#### Задачи:

- провести анкетирование об использовании компьютера детьми, опрос о применении различных технологий по сохранению здоровья при работе за компьютером;
- выявить основные вредные факторы при работе на компьютере;
- рассмотреть элементы здоровьесберегающих технологий при работе за компьютером в домашних условиях.

Предварительная подготовка: анкетирование обучающихся об использовании компьютера, (см. приложение), обработка анкет.

# КОНСПЕКТ БЕСЕДЫ

Здравствуйте! При встрече люди обычно говорят это хорошее слово, желая друг другу здоровья.

О здоровье, собственно, сегодня и пойдет речь.

Здоровье – понятие комплексное, включающее физическое, психическое и социальное благополучие. Наше с вами здоровье зависит от ряда факторов наследственности, условий труда и быта, состояния воздуха, воды, качества пищи, места проживания, отношений в семье и школе, но больше всего (от 50% до 60%) от образа жизни. Этот фактор уже зависит от нас самих, - и в первую очередь, от того, как мы организовываем процессы нашей деятельности (труд, учеба, отдых...).

А поскольку компьютер сегодня является одной из главнейших составляющих нашей жизни (к примеру, все занятия мы с вами проводим с использованием компьютера), я предлагаю поговорить на тему «Компьютер и твое здоровье».

Анализ ваших анкет (см. приложение 1) показал, что компьютер вытесняет из жизни некоторых из вас чтение книг, прогулки, спорт и реальное общение, у многих даже наблюдаются признаки зависимости от компьютера, Интернета или компьютерных игр. Сидя за компьютером, вы забываете о времени, перестаете замечать дискомфорт или усталость. Это и не удивительно, ведь компьютер - это целый мир, мир интересный, модный и манящий. Программное обеспечение предоставляет широкий спектр применения компьютера: для учёбы, общения, поиска всевозможной информации, отдыха и развлечений.

Но нужно помнить, что компьютер влияет на все биологические характеристики организма человека, и в первую очередь, на его физическое и психическое здоровье. И поэтому встаёт вопрос: компьютер - друг или враг здоровью? Конечно, на этот вопрос нельзя дать односложный ответ, и поэтому сегодня я хочу акцентировать ваше внимание на вопросах сбережения здоровья при работе за компьютером.

Современное школьное образование невозможно представить без использования компьютеров. Необходимость овладения компьютерной грамотой очевидна, достоинства ИКТ в обучении не вызывают сомнений. Не только в школе, но и дома вы используете компьютер для разных целей. Но опрос показал, что редко кто из вас при этом задумывается о сохранении своего здоровья. Чтобы компьютер не оказался врагом, а превратился в очень полезный инструмент, весьма облегчающий жизнь, нужно разумно подойти к вопросам организации рабочего места, правильного подбора рода занятий, распределения времени, использования несложных упражнений для снятия утомления и напряжения.

Для начала давайте определим основные вредные факторы, влияющие на человека, при работе за компьютером (работа с группой).

# Вредные факторы, влияющие на человека, при работе за компьютером

- нагрузка на зрение;
- стеснённая поза;
- наличие излучения от монитора;
- психическая нагрузка и стресс;
- компьютерная зависимость.

А теперь поговорим об этом более подробно. Некоторых из вас я просила подготовить короткие сообщения по отдельным факторам, так или иначе влияющим на наш организм при работе за компьютером.

Давайте послушаем... Выступления обучающихся

#### НАГРУЗКА НА ЗРЕНИЕ

Чтение информации с монитора вызывает перенапряжение глаз. Возникает это главным образом потому, что во время чтения с монитора расстояние от текста до глаз постоянно остается одним и тем же, из-за этого мышцы глаз, регулирующие аккомодацию, находятся в постоянном напряжении. По этой причине через непродолжительное время могут возникнуть головная боль и головокружение. Со временем это может привести к нарушению аккомодативной способности глаз и,

следовательно, к нарушениям зрения (это зависит от качества монитора, содержания изображения и времени работы за монитором).

Но при грамотной постановке дела нагрузка на зрение от компьютера может быть значительно снижена.

#### СТЕСНЁННАЯ ПОЗА

Сидя за компьютером, нужно смотреть с определенного расстояния на экран и одновременно держать руки на органах управления (клавиатура, мышь, джойстик). Это вынуждает тело принять определенное положение и не изменять его до конца работы. Из-за стесненной позы при длительной работе за компьютером возникают следующие нарушения.

 *Заболевания кистей рук.* При работе за компьютером рука человека, вынужденная совершать много мелких движений, сильно устает, но связано это не с амплитудой физической нагрузки (она, как правило, довольно низкая), а временем работы. Кроме того, как известно подушечки пальцев являются наиболее чувствительными участками человеческого тела. На этом уровне сконцентрировано большое количество чувствительных нервных окончаний (благодаря этому пальцы выполняют функцию осязания). При длительной работе за компьютером (на клавиатуре) нервные окончания пальцев подвергаются постоянному раздражению. Со временем это приводит к истощению нервных путей осуществляющих связь пальцев с корой головного мозга. В результате возникают нарушения координации движений пальцев и судороги кисти и предплечья. Английские исследователи назвали это заболевание RSI (repetitive strain injury), что переводится как *хроническое заболевание кистей рук.* 

 *Заболевания опорно-двигательного аппарата.* Часто длительная работа за компьютером может стать причиной *нарушений осанки или искривления позвоночника.* Наиболее подвержены этому заболеванию дети, у которых искривление позвоночника проходит по типу сколиоза, то есть искривления позвоночного столба в сторону. У взрослых людей может возникнуть образование *грыжи межпозвоночного диска,* что приводит к сдавливанию нервных корешков и возникновению *[радикулита.](http://www.tiensmed.ru/illness/radikulit.html)*

Основной причиной развития заболеваний позвоночного столба является неправильная позиция на рабочем месте. Как правило, работающий человек приспосабливается и через некоторое время перестает чувствовать то, что сидит неправильно, при этом болезнь продолжает прогрессировать.

 *Нарушения циркуляции крови.* Работающий за компьютером человек длительное время должен сохранять относительно неподвижное положение, что негативно сказывается на циркуляции крови во всем организме (застой крови). Особенно сильно застой крови выражен на уровне органов малого таза и конечностей. При длительных нагрузках нарушается питание тканей и

повреждаются стенки сосудов, что в свою очередь приводит к их необратимому расширению. Такое расширение сосудов наблюдается, например, при геморрое.

#### **Излучение**

То, что называется радиацией (гамма-лучи и нейтроны), монитор вообще не производит. Мониторы на жидких кристаллах не дают излучения. Мониторы на электронно-лучевой трубке могут являться источником излучения. Потенциал, имеющийся на кинескопе, не страшен, но электростатические поля, возникающие между экраном дисплея и лицом человека, сидящего перед компьютером, разгоняют севшие на экран пылинки до огромных скоростей, и они "впиваются" в кожу пользователя, что может послужить причиной воспаления кожи, образования угрей, сыпи и дерматитов и  $\partial p$ .

#### ПСИХИЧЕСКАЯ НАГРУЗКА И СТРЕСС

Работа за компьютером - это чисто интеллектуальный труд. И потому основная часть нагрузки приходится на нервную систему, а именно на головной мозг.

- Часто длительная работа за компьютером может быть причиной головных болей.

- Работа за компьютером предполагает переработку большого массива информации и постоянную концентрацию внимания, поэтому при длительной работе за компьютером нередко развивается умственная усталость и нарушение внимания.

- Иногда из-за длительной работы за компьютером может возникнуть шум в ушах, головокружение, тошнота. (При возникновении этих симптомов нужно обратиться за советом к врачу и временно прервать работу за компьютером!).

- Человек, работающий за компьютером, вынужден все время принимать решения, от которых зависит эффективность его работы. Порой бывает довольно сложно предположить последствия того или иного шага (особенно на фоне хронической усталости). Поэтому, длительная работа за компьютером, часто является причиной хронического стресса. Заметим, что необходимость перерабатывать большое количество неоднородной (и в большинстве своем ненужной информации), так же приводит к развитию стресса. Если компьютер "зависает", в результате действия вирусов или поломки носителей, при сбоях программ теряется важная и полезная информация, то это также может вызвать нервозность, повышение давления, ухудшение сна...

#### КОМПЬЮТЕРНАЯ ЗАВИСИМОСТЬ

Иногда компьютер не только становится для ребенка няней или источником знаний, но начинает эмоционально заменять ему окружающих людей. Постепенно

ребенок проводит за компьютером все больше и больше времени, и в этом случае можно говорить о развитии *компьютерной зависимости* (различают психологическую зависимость от Интернета и компьютерных игр): у ребенка развивается чувство мнимого превосходства над окружающими, теряется способность переключаться на другие развлечения, обнаруживается бедность эмоциональной сферы; некоторые компьютерные игры провоцируют у юных пользователей агрессивное поведение. В качестве негативных последствий выделяются также сужение круга интересов ребенка, уход от реальности к созданию собственного "виртуального" мира. И так как психика ребёнка ещё недостаточно устойчива, все это может привести к изменениям мировоззрения, пересмотру моральных норм и т.п.

В более серьёзных случаях могут возникнуть психические расстройства.

### *Здоровьесберегающие технологии при работе за компьютером*

Я надеюсь, все, что вы сейчас услышали, заставит вас задуматься над тем, стоит ли легкомысленно относиться к своему времяпровождению за компьютером. Не забывайте: любую болезнь легче предотвратить, чем лечить.

Поэтому давайте теперь поговорим о том, как правил нужно придерживаться, чтобы в домашних условиях обеспечить для себя безопасное сотрудничество с компьютером. Другими словами, поговорим о здоровьесберегающих технологиях, сформулировать которые нам помогут те, кто готовил прослушанные нами ранее сообщения *(работа с группой).* 

## *Для снятия нагрузки на зрение:*

необходимо:

- правильно организовать освещение компьютерного стола, солнечный свет не должен попадать на монитор, так как блики на экране способствуют утомлению глаз (нельзя также работать за компьютером в темноте);
- следить за чистотой экрана и за настройками монитора (яркость, контрастность и т.д.);
- подобрать стол и стул, которые позволят соблюдать оптимальное расстояние от экрана до глаз (50-70см);
- каждые 10-20 минут делать перерывы давать отдохнуть глазам (можно подобрать специальные защитные очки для работы на компьютере); оптимальная продолжительность непрерывных занятий и с компьютером для учащихся: начальной школы должна быть не более 15 минут; основной школы – 20 минут, старшей школы –30 минут);
- периодически делать гимнастику для глаз (см. приложение 2);
- садиться за монитор только в очках, если есть проблемы со зрением.

#### *Для избежание стесненной позы*

необходимо:

- в процессе работы на компьютере необходимо следить за соблюдением правильной осанки;
- работать за специальным компьютерным столом с выдвижной доской для клавиатуры, позволяющей ему менять позу;
- сидеть на специальном крутящемся стуле с регулируемой высотой (высота стула может быть изменена с учетом роста, кроме того, всем детям нравится кататься на стульях, а это невольно дает им время для передышки в контакте с компьютером и заставляет их двигаться – менять положение тела);
- регулярно прерывать «общение» с компьютером, вставать, потягиваться, делать мини-зарядку.

*Для минимизации воздействия электростатические поля*

необходимо:

- постоянно снижать количество пыли в помещении посредством влажной уборки;
- регулярно проветривать помещение;
- закончив работу за компьютером, желательно умыться холодной водой.

# *Для снижения нагрузки на психику*

следует:

- подбирать более спокойные игры (оптимальный вариант развивающие, расширяющие кругозор игры);
- помнить, что компьютер не только для игр и развлечений; использование текстовых и графических редакторов, электронных таблиц и других подобных программ приносит много пользы;
- больше общаться в реальной жизни, а не в виртуальном мире.

 И, конечно же, в любом случае работу за компьютером необходимо прерывать для проведения физкультминуток (см. приложение 3).

## *Заключение*

Интерес и детей и взрослых к компьютеру сегодня огромен, но нужно направлять его в полезное русло.

Компьютер должен стать для вас равноправным партнёром. Он, с одной стороны, – терпеливый учитель и мудрый наставник, помощник в учёбе, а в дальнейшем и в работе, а с другой – творец сказочных миров и друг, с которым нескучно.

Соблюдение несложных правил работы на компьютере позволит вам сохранить здоровье и одновременно открыть мир огромных возможностей.

# **ЛИТЕРАТУРА**

Гунн Г.Е. Компьютер: как сохранить здоровье: Рекомендации для детей и взрослых. – СПб.: Нева; М.: Олма-Пресс, 2003.

Здоровьесберегающие технологии – http://wmarina2007.narod.ru/ zdorovesberezhenie/

#### Приложение 1

#### АНКЕТА ДЛЯ ОБУЧАЮЩИХСЯ

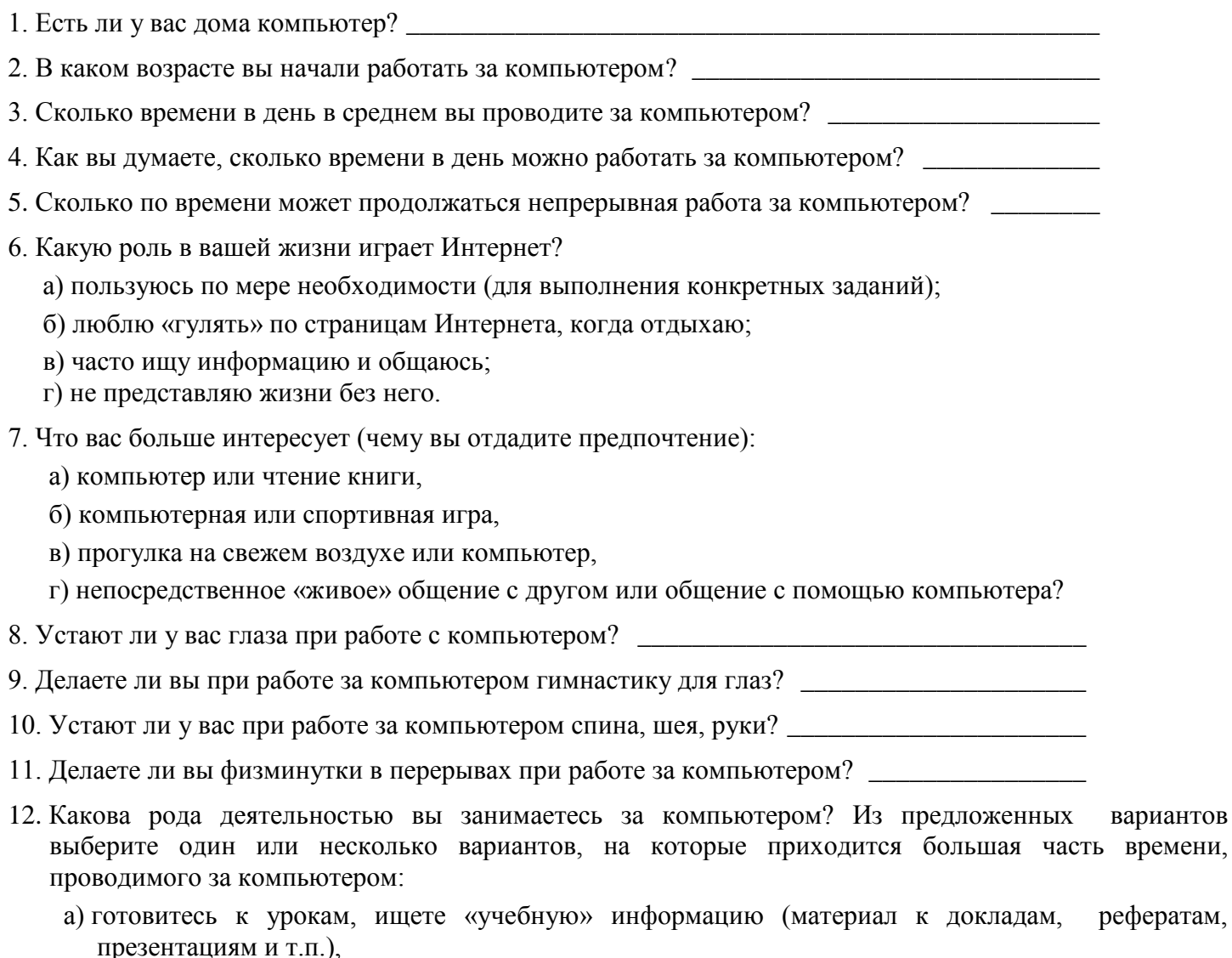

- б) ищете в Интернете «внеучебную» информацию (музыку, изображения, интересные ролики, гороскопы, прогнозы погоды и т.д.),
- в) общаетесь (в режиме on-line, по электронной почте, на форумах и т.д.),
- г) смотрите фильмы, читаете электронные книги, слушаете музыку,
- д) играете в компьютерные игры.
- 13. Играете ли вы хоты бы иногда в компьютерные игры? Если «да», ответьте на следующие вопросы:
	- а) В какие игры вы любите играть (логические или ролевые игры, симуляторы, стрелялки», «бродилки» и т.д.)?
	- б) Сколько времени в день в среднем проводите за компьютерными играми?
	- в) Легко ли вы отрываетесь от игры?
	- г) Можете ли вы «заигравшись» забыть поесть, почистить зубы и т.д.?
	- д) Есть ли у вас постоянное желание играть?

#### Приложение 2

#### КОМПЛЕКС УПРАЖНЕНИЙ ГИМНАСТИКИ ДЛЯ ГЛАЗ

# *(приложение к Санитарным правилам и нормам СанПиН 2.4.2.576-96 «Гигиенические требования к условиям обучения школьников в различных видах современных общеобразовательных учреждений»)*

1. Быстро поморгать, закрыть глаза и посидеть спокойно, медленно считая до 3-х. Повторить 4-5 раз.

2. Крепко зажмурить глаза (считать до 3-х), открыть их и посмотреть вдаль (считать до 5-ти). Повторить 4-5 раз.

3. Вытянуть правую руку вперед. Следить глазами, не поворачивая головы, за медленными движениями указательного пальца вытянутой руки влево и вправо, вверх и вниз. Повторить 4-5 раз.

4. Посмотреть на указательный палец вытянутой руки на счет 1-4, потом перенести взор вдаль на счет 1-6. Повторить 4-5 раз.

5. В среднем темпе проделать 3-4 круговых движений глазами в правую сторону, столько же в левую сторону. Расслабив глазные мышцы, посмотреть вдаль на счет 1-6. Повторить 1-2 раза.

#### **КОМПЛЕКС УПРАЖНЕНИЙ ФИЗКУЛЬТУРНЫХ МИНУТОК (ФМ)**

# *(приложение к Санитарным правилам и нормам СанПиН 2.4.2.576-96 «Гигиенические требования к условиям обучения школьников в различных видах современных общеобразовательных учреждений»)*

#### **ФМ для улучшения мозгового кровообращения**

1. Исходное положение (и.п.) – сидя на стуле. 1-2 – отвести голову назад и плавно наклонить назад, 3-4 - голову наклонить вперед, плечи не поднимать. Повторить 4-6 раз. Темп медленный.

2. И.п. – сидя, руки на поясе. 1 – поворот головы направо, 2 – и.п., 3 – поворот головы налево, 4 – и.п. Повторить 6-8 раз. Темп медленный.

3. И.п. – стоя или сидя, руки на поясе. 1 – махом левую руку занести через правое плечо, голову повернуть налево. 2 – и.п., 3-4 – то же правой рукой. Повторить 4-6 раз. Темп медленный.

#### **ФМ для снятия утомления с плечевого пояса и рук**

1. И.п. – стоя или сидя, руки на поясе. 1 – правую руку вперед, левую вверх. 2 – переменить положения рук. Повторить 3-4 раза, затем расслабленно опустить вниз и потрясти кистями, голову наклонить вперед. Темп средний.

2. И.п. – стоя или сидя, кисти тыльной стороной на поясе. 1-2 – свести локти вперед, голову наклонить вперед. 3-4 – локти назад, прогнуться. Повторить 6-8 раз, затем руки вниз и потрясти расслабленно. Темп медленный.

3. И.п. – сидя, руки вверх. 1 – сжать кисти в кулак. 2 разжать кисти. Повторить 6-8 раз, затем руки расслабленно опустить вниз и потрясти кистями. Темп средний.

#### **ФМ для снятия утомления с туловища**

1. И.п. – стойка ноги врозь, руки за голову. 1 – резко повернуть таз направо. 2 – резко повернуть таз налево. Во время поворотов плечевой пояс оставить неподвижным. Повторить 6-8 раз. Темп средний.

2. И.п. – стойка ноги врозь, руки за голову. 1-3 – круговые движения тазом в одну сторону. 4-6 – то же в другую сторону. 7-8 – руки вниз и расслабленно потрясти кистями. Повторить 4-6 раз. Темп средний.

3. И.п. – стойка ноги врозь. 1-2 – наклон вперед, правая рука скользит вдоль ноги вниз, левая, сгибаясь, вдоль тела вверх, 3-4 – и.п., 5-8 то же в другую сторону. Повторить 6-8 раз. Темп средний.